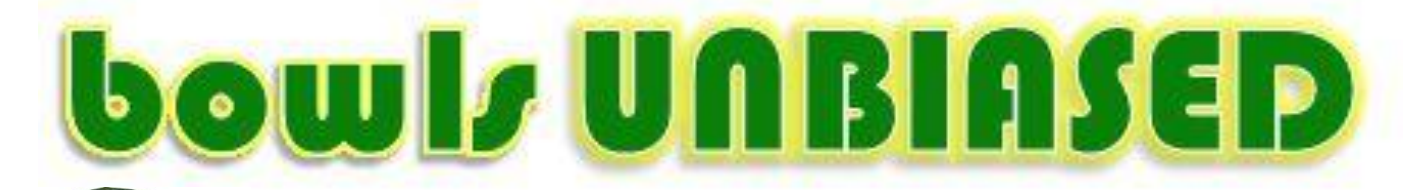

# **Canberra Bowling Club Inc.**

**Hobart Avenue, Forrest, ACT 2603 Phone: 6295 2508 (business) 0478 614 156 (bowls) Newsletter No. 112**

**March 2021**

 $www. canberra.$ bowls.com.au

### **Congratulations**

#### **Hamper Day 2020**

Congratulations to Lois Waters on taking the title for 2021. After Gayle held an early lead Lois clawed back to 19 all. From there it was anyone's game. But experience took over and Lois held it together to overtake Gayle 25-23 on the last end. The game was well played by both ladies. Thanks to Pam for marking.

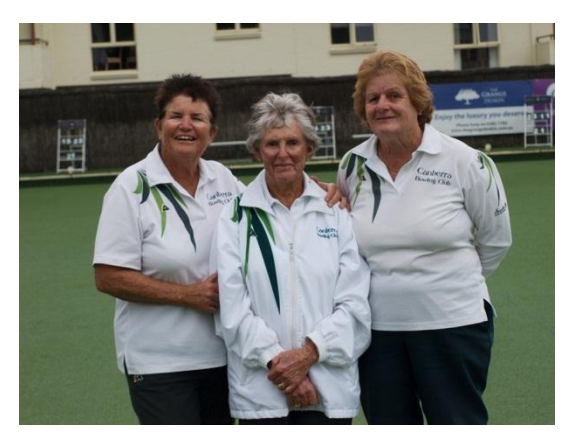

*Winner: L. Waters, Marker: P. Cass, Runner/Up: G. Young*

**MOST PEOPLE** ME STAND UP

## **CBC Women's Bowls Program 2021**

#### **PLAY, SUBSTITUTE, OR FORFEIT**

Women's Minor Singles – 3<sup>rd</sup> March **Women's Major Pairs – 24<sup>th</sup> March Women's Minor Pairs** - 14<sup>th</sup> April **Women's Triples** –  $12<sup>th</sup>$  May **Women's Fours**  $-2<sup>nd</sup>$  June **Helen Dengate Consistency** –  $18<sup>th</sup>$  August

*Sports Day – 25th August Prestige Pairs – 9 th, 10th September Minor Triples – 23rd September Hamper Day – 12th December Break-up Day – 15th December Christmas Carnival – 27th -29th December*

As each game is played, the results are not only updated on the Notice Board but on our Club website too, under 'Bowling Program' *Purple text indicates events that other clubs are encouraged to play in.*

## **CBC Men's Bowls Program 2021 PLAY, SUBSTITUTE, OR FORFEIT**

**Men's Major Singles –**  $15^{\text{th}}$ ,  $16^{\text{th}}$  May **Men's Major Pairs** – 19<sup>th</sup>, 20<sup>th</sup> June **Men's Major/Minor Pairs** – 17<sup>th</sup>, 18<sup>th</sup> July *Sports Day – 25th August*  $\widehat{\mathbf{M}}$ en's Triples – 21<sup>st</sup>, 22<sup>nd</sup> August **Men's Fours** – 16<sup>th</sup>, 17<sup>th</sup> October *Lightning Triples – 6 th, 7th November Hamper Day – 12th December Break-up Day – 15th December Christmas Carnival – 27th -29th December*

As each game is played, the results are not only updated on the Notice Board but on our Club website too, under 'Bowling Program'. *Purple text indicates events that other clubs are encouraged to play in.*

#### **A few one liners**

*No matter how much you push the envelope, it'll still be stationery.*

*If you don't pay your exorcist you can get repossessed.*

*I'm reading a book about anti-gravity. I just can't put it down.*

*I didn't like my beard at first. Then it grew on me.*

*Did you hear about the crossed-eyed teacher who lost her job because she couldn't control her pupils?*

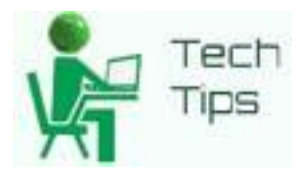

#### **Bugsy's Tech Notes**

Just a quick update on last month's article, while it's unlikely Google will block its search engine for news content in Australia it seems Facebook did flex its muscles somewhat. However it will still provide community content and while I'm not a fan of any of these social platforms I don't feel it's a big loss. Especially if Facebook decides to block all news feeds which include fake news then they have done the world a huge service. I have mentioned this free piece of software before but it's worth a second mention. As this small app is an essential tool for finding stuff on your computer. Especially when you have a lot of files or documents. Most believe it should be made part of windows anyway as it is a thousand times quicker than the inbuilt search. The program is called Everything and I will provide a download link below. When you install it, make sure you give it Administrator permission so it can access all index files on your system otherwise it's useless. It is relatively simple yet one of the most useful ones that you can use for your PC. It searches in real-time as you type the first letter of a file you may be looking for and it will keep narrowing it down until you finish your typing. Just remember the wildcard term in searches is the asterisk \* For instance if you know all bowls club files start with CBC then asterisk after those letters will find every file starting with CBC\*. To narrow it down, remember the file extension , like photos it will be cbc\*.jpg For word documents you can use the question mark ? Such as bowls\*.do? Or Excel extensions will always start with X

such as file\*.X\* and so on. Keep in mind I am just using those letters as examples, for any search you have to know at least some letters of the filename you are looking for. The question mark only substitutes one letter whereas the asterisk substitutes any number of letters. The program itself can filter files by types, so it can show only photos, music, documents etc which makes it easier still when looking for something.

#### *<https://www.voidtools.com/>*

Next is another free little tool that can make your Windows desktop appear like a Mac (or prettier) by utilising buttons on a floating taskbar for the software you use the most. Once you have set it up the way you like which is easily done by dragging and dropping your favourite desktop icons onto the program taskbar. Then you can elect to hide all the desktop icons currently on display just by right clicking on your desktop. Then click view and a choice will be turn your desktop icons on or off. Which will only leave this software viewable on the desktop making it a lot tidier and more mac like. The program is called Nexus and is available for download on the link below. For most people the free version is sufficient but if you want to turn your computer into an art piece then buy the ultimate version. With Nexus, your most frequently used applications are only a mouse click away and Nexus turns working with your computer into a more visual experience. By using this to control your desktop it is a lot less cluttered than having icons all over the place cluttering up screen space which might be overlaying a personal photo that you might have in the background.

#### *<https://www.winstep.net/nexus.asp>*

*Greg Bourke (Bugsy)*

A heads up to members: From March  $2^{nd}$ **Tuesday and Friday bowls sessions** will revert to **12.30 pm start**, names in by 11.30 am. The ACT Men's Singles will be partially held at Canberra Bowling Club, at least on Saturday 6<sup>th</sup> March. It is unknown how many games will be held at CBC, markers may be required. Also there is to be an ACT coaching forum at Canberra BC Thursday March  $4<sup>th</sup>$  at 10am. Again, unknown numbers and green requirements on the day. As information becomes clearer an email will be sent.

All 3 men's Pennant grades are playing at home Sunday,  $28<sup>th</sup>$  February. Go along and give the teams your support.

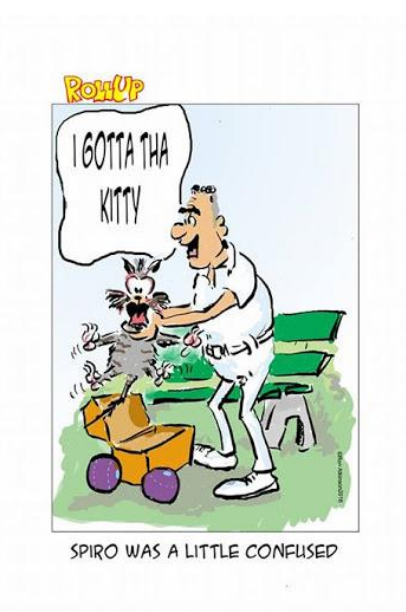

## **VALE: Hugh Stevenson**

**It is with much sadness that we belatedly mourn the passing of our esteemed past member, dear friend, and fellow bowler and true gentleman. Hugh enjoyed his social bowls at CBC. Sadly he passed away at the end of December 2020**

## **ACT EVENTS**

*Club Events and deadlines highlighted in yellow*

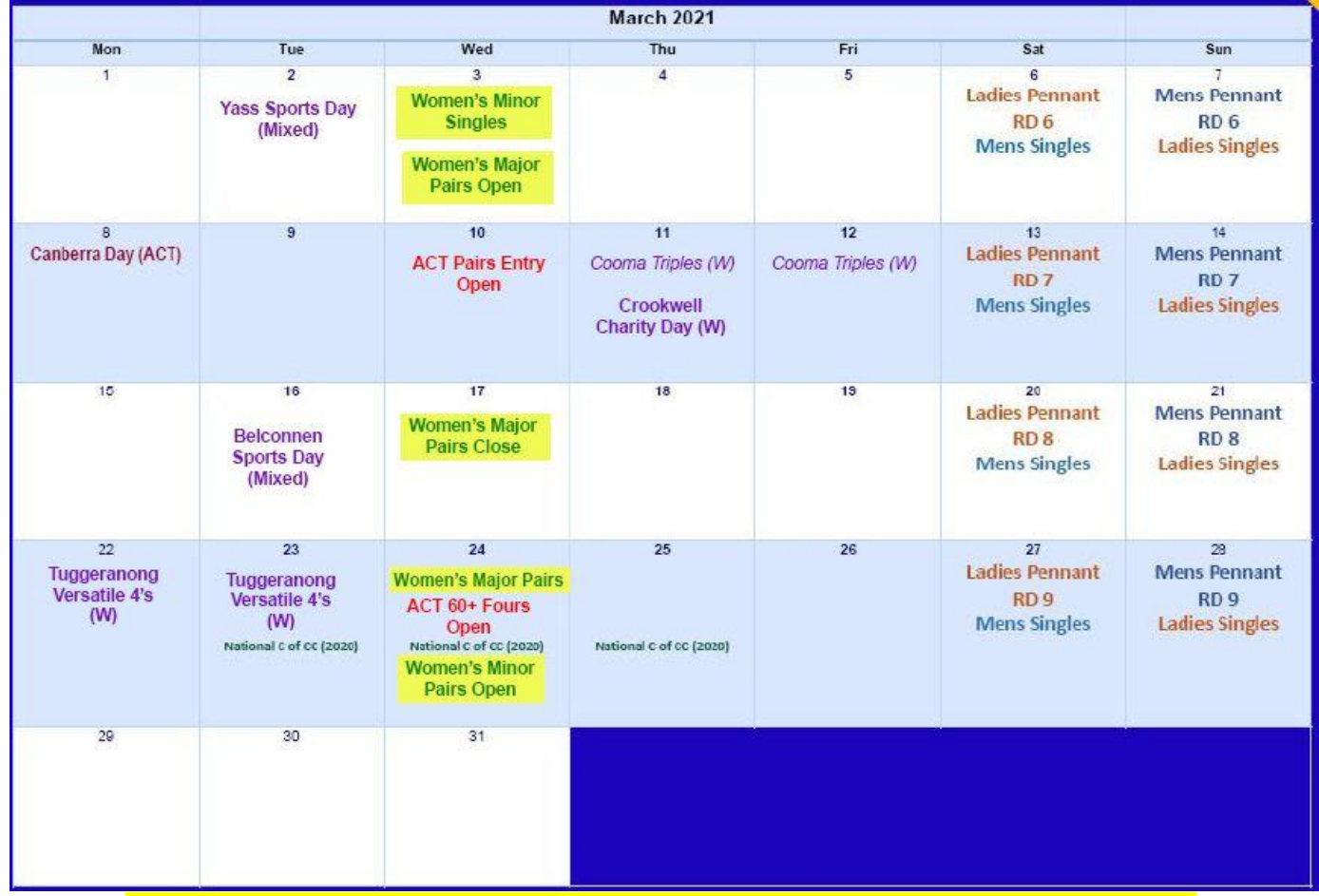

*If you would like to contribute to our monthly newsletter, please contact Gayle Young.*

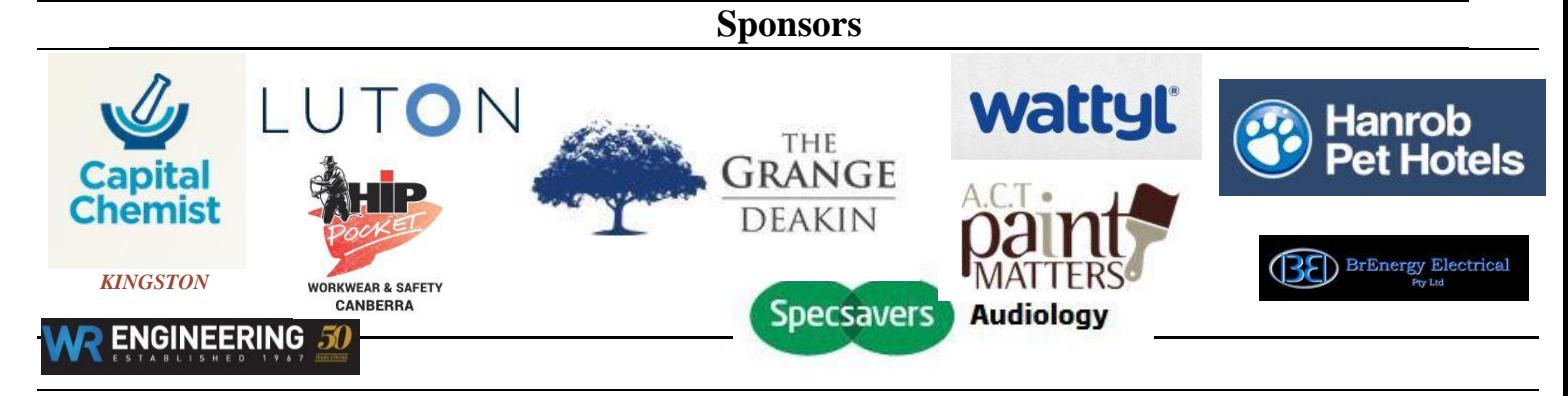